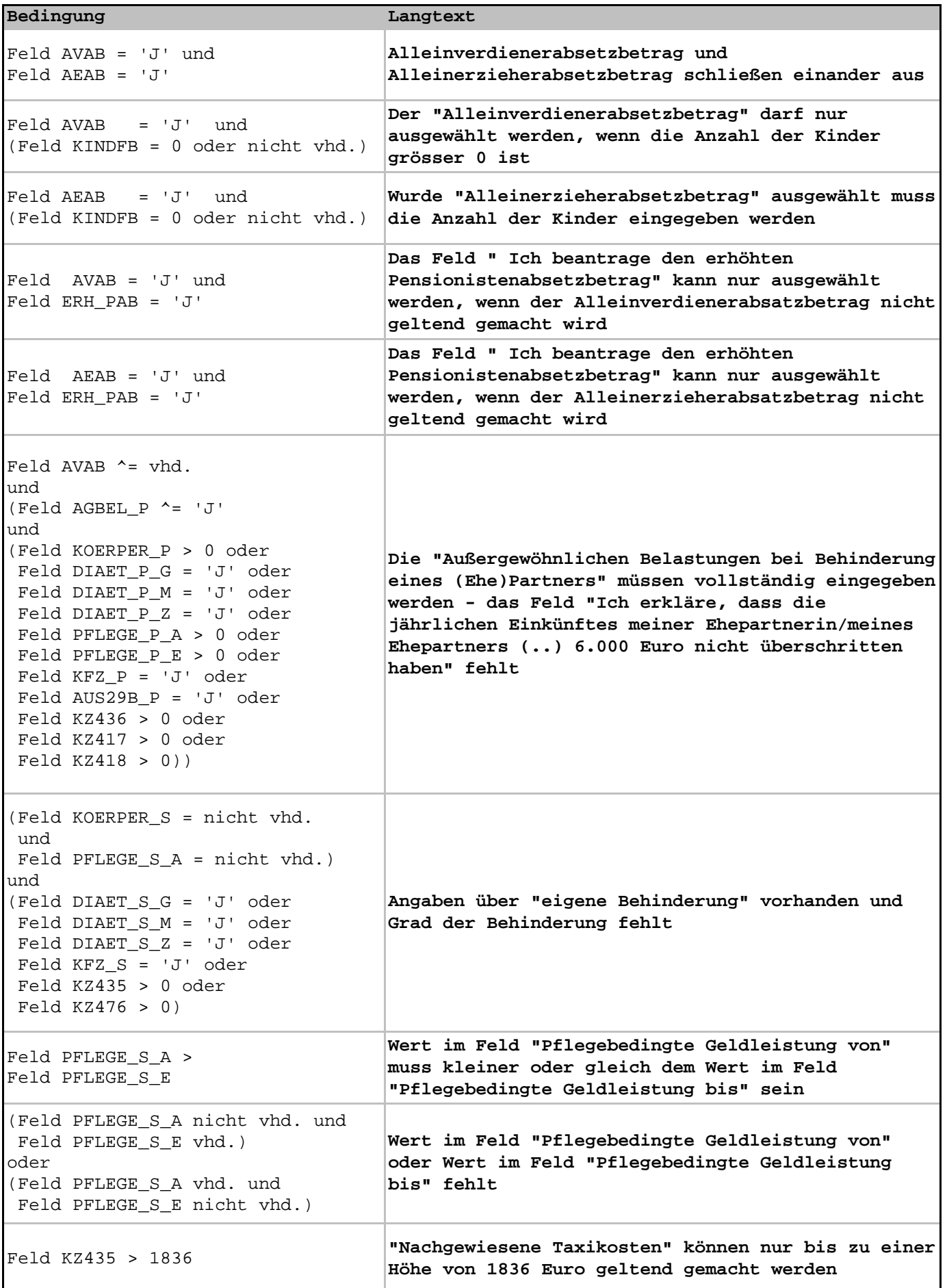

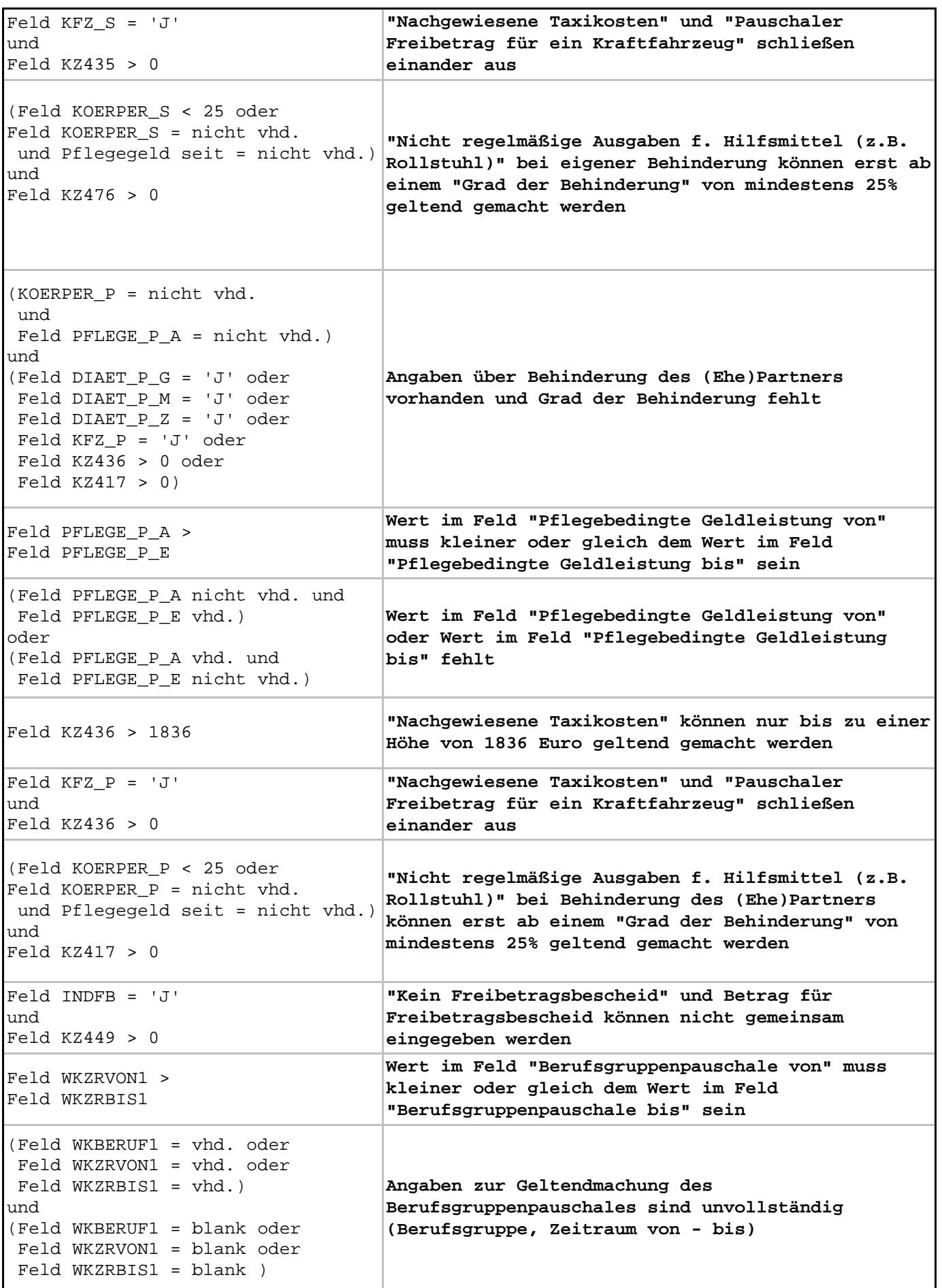

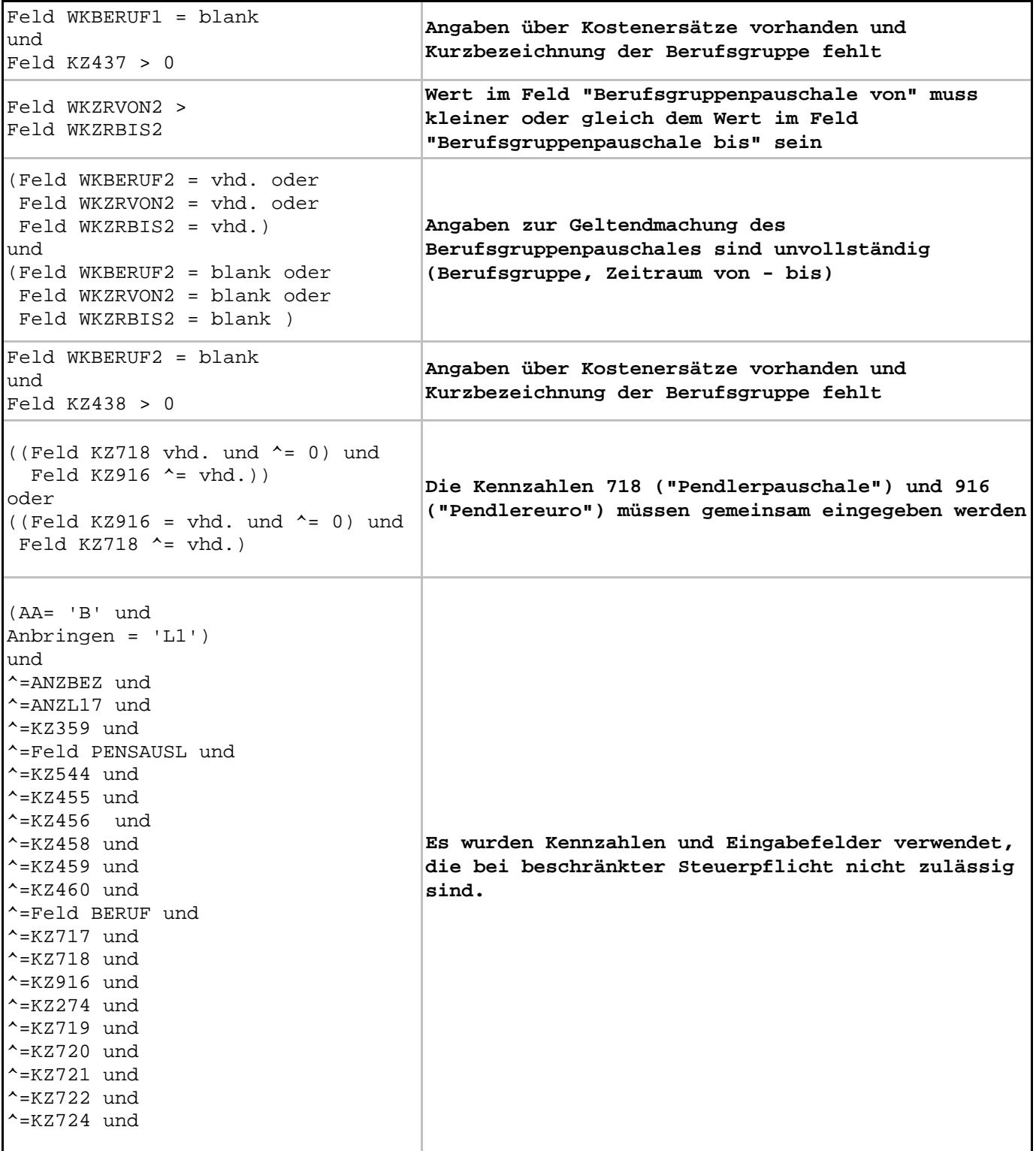

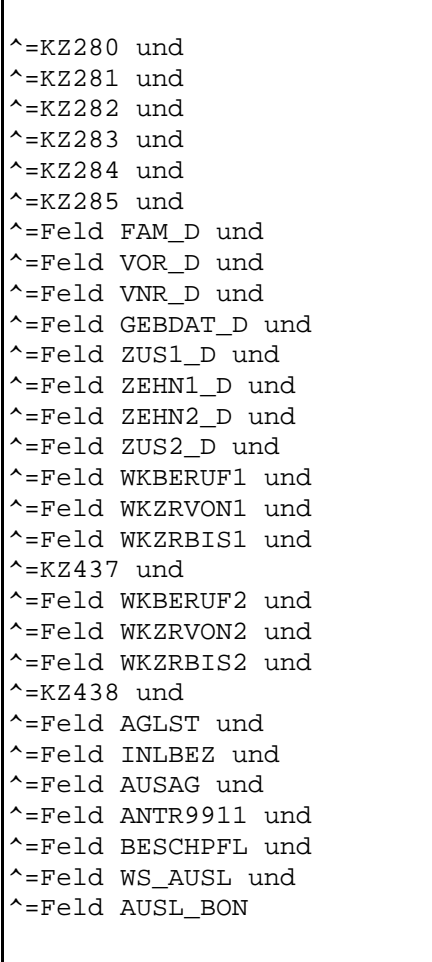

 $\sqrt{ }$ 

 $\mathbf{r}$ 

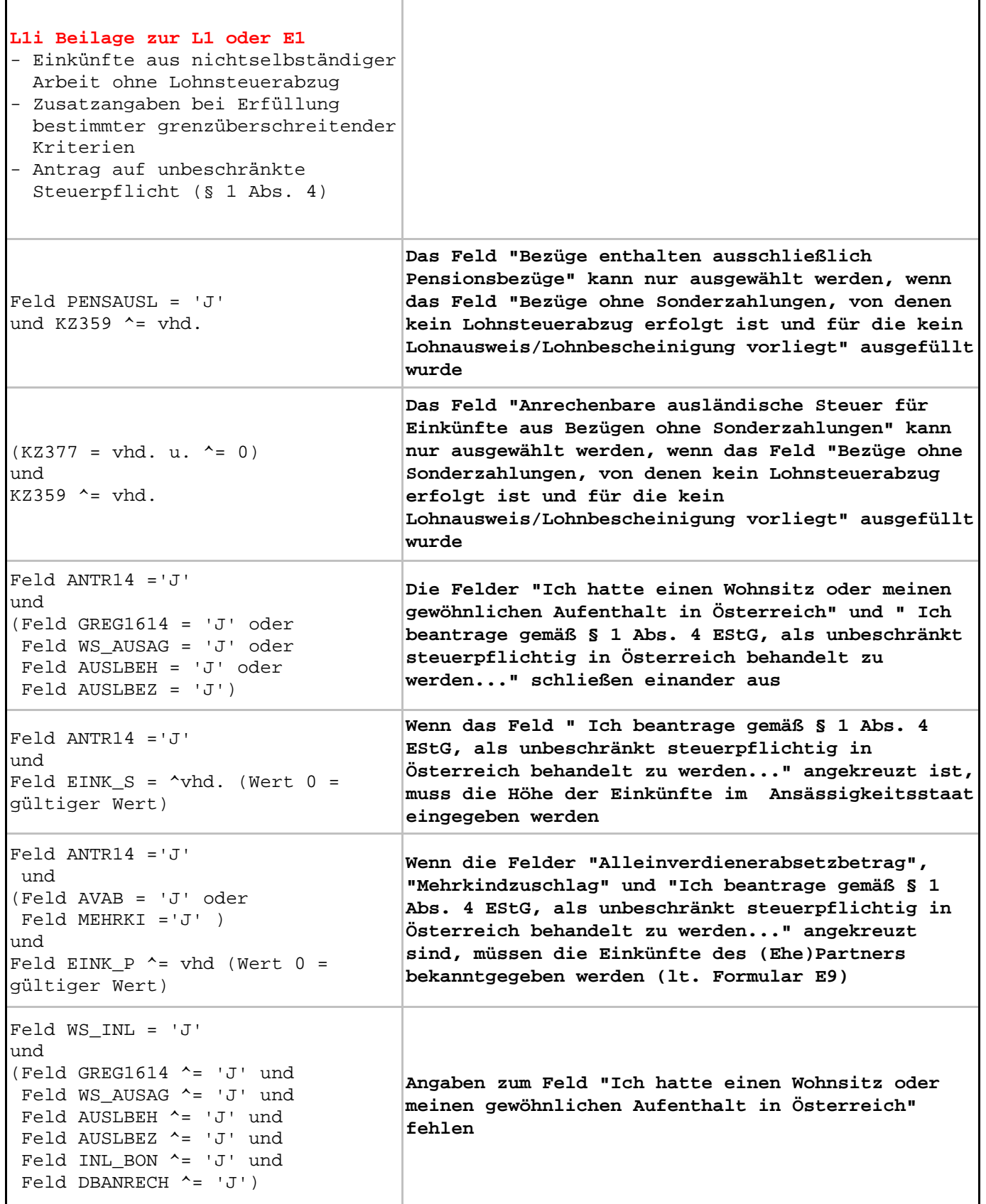

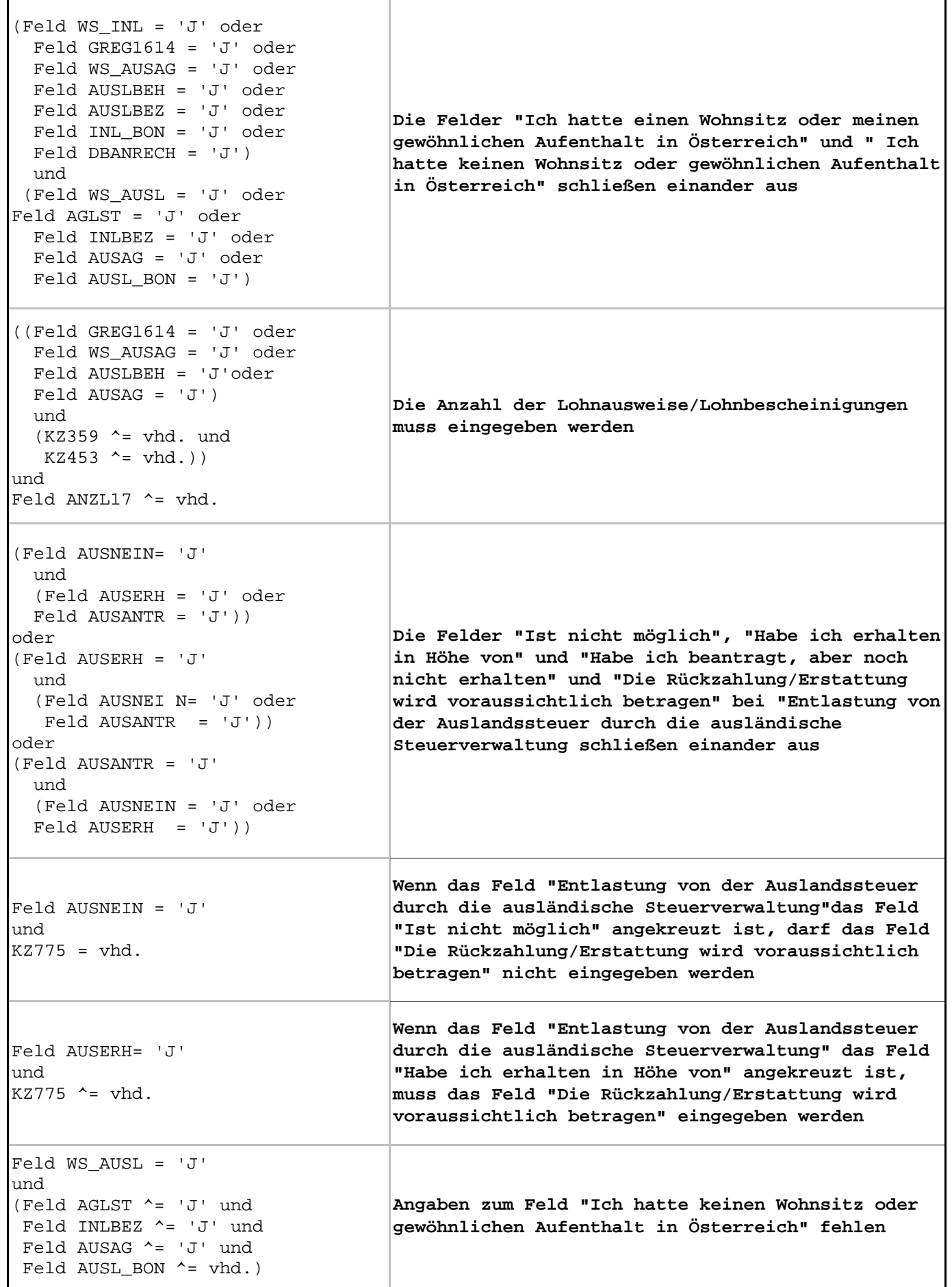

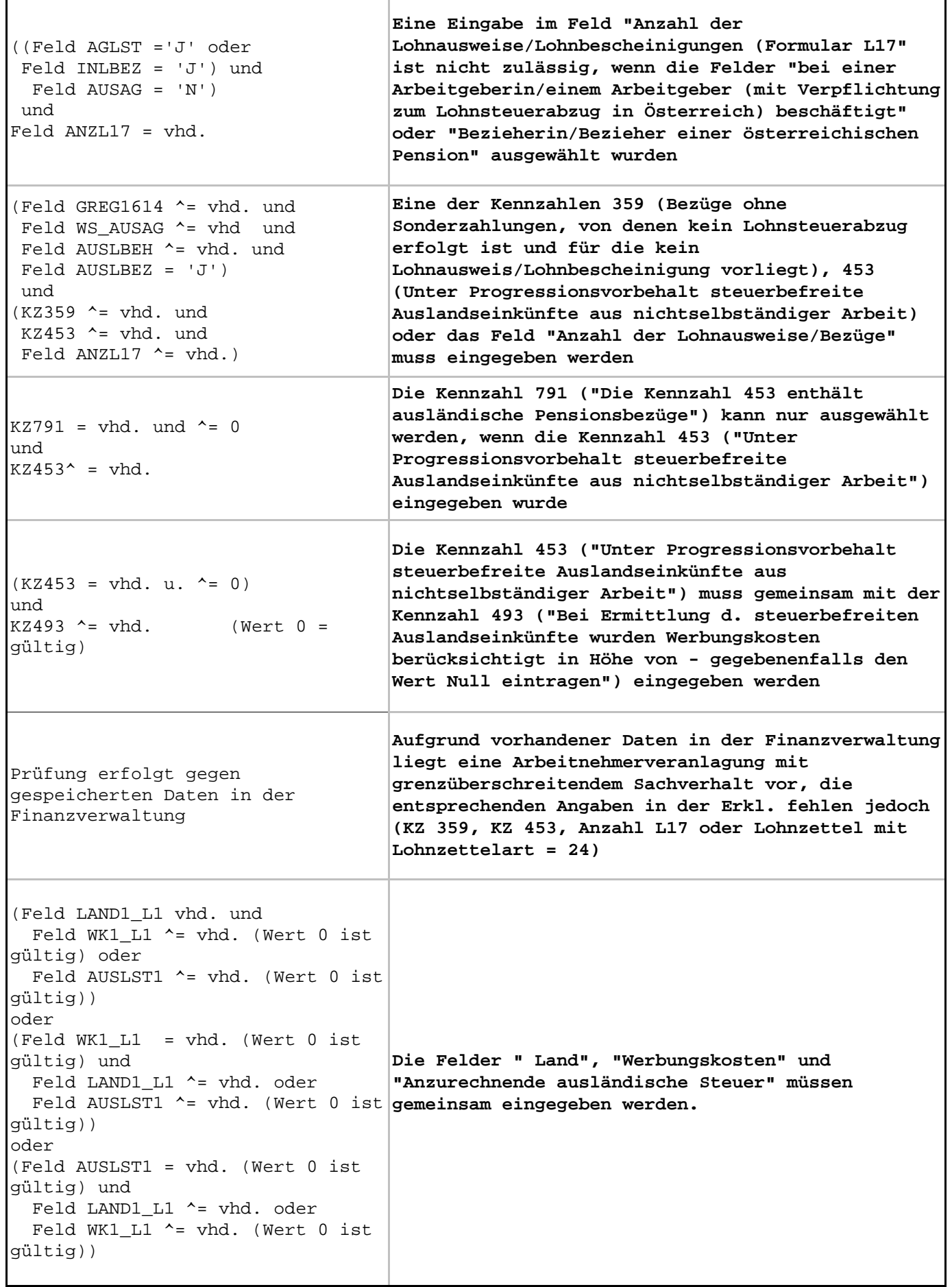

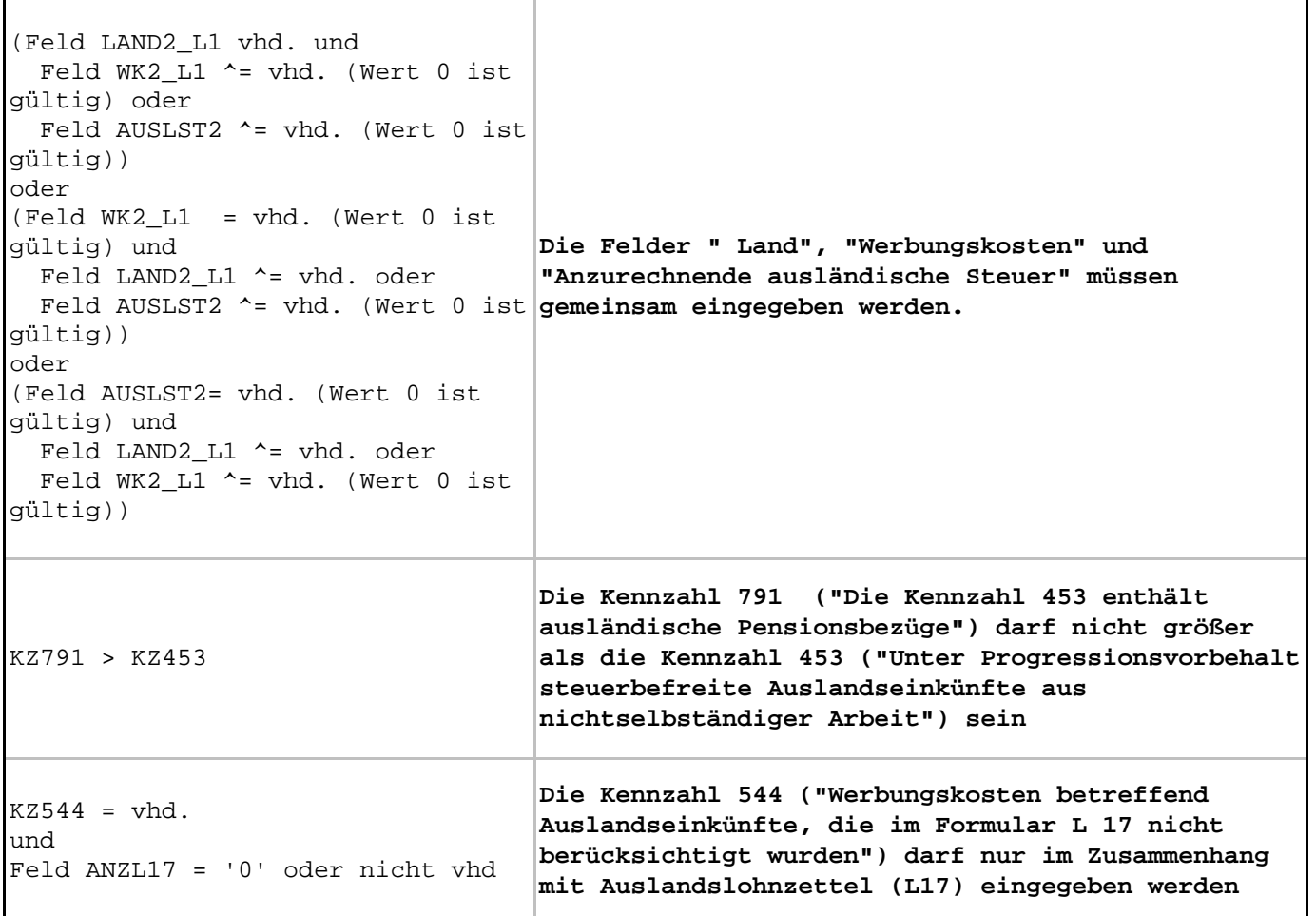

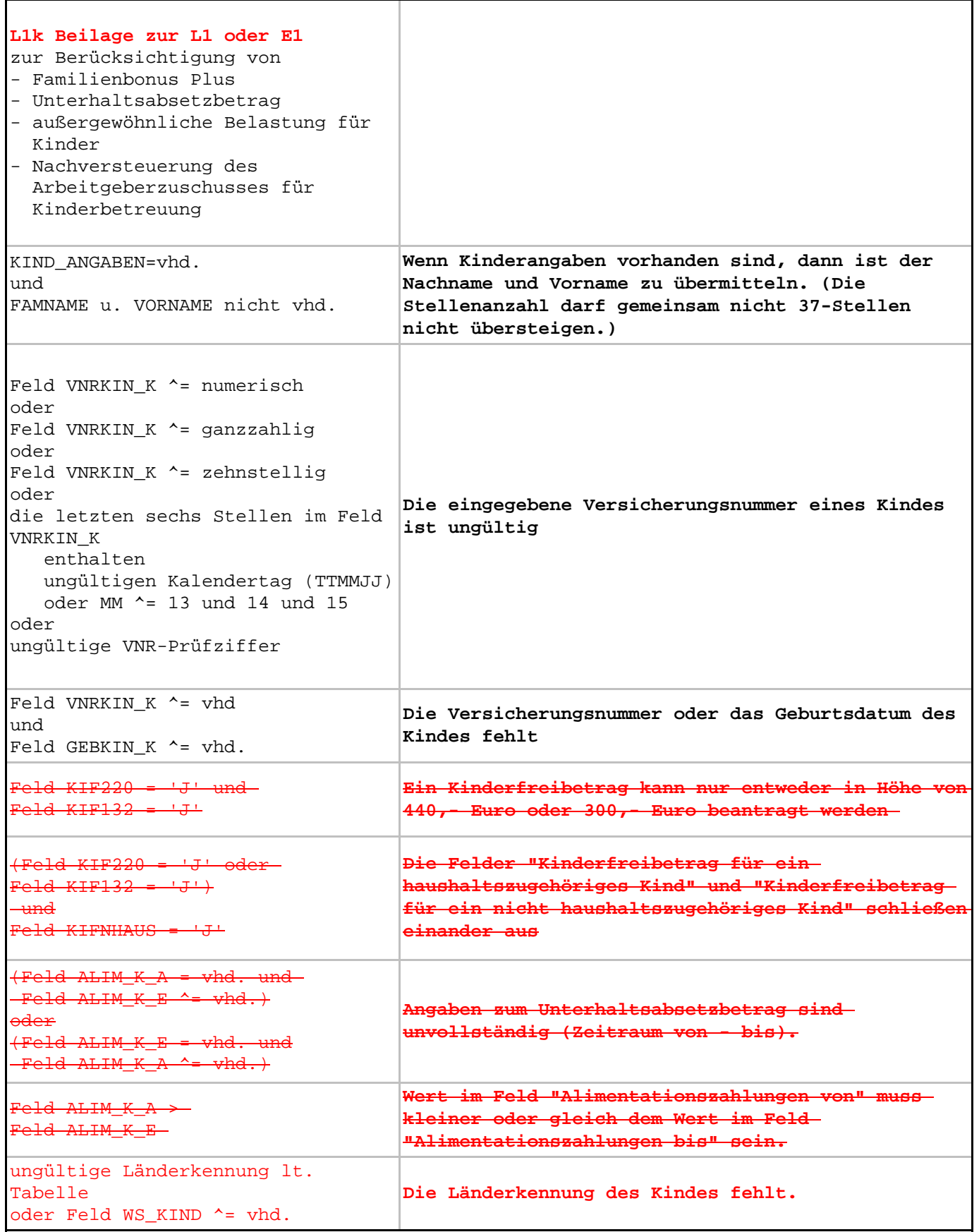

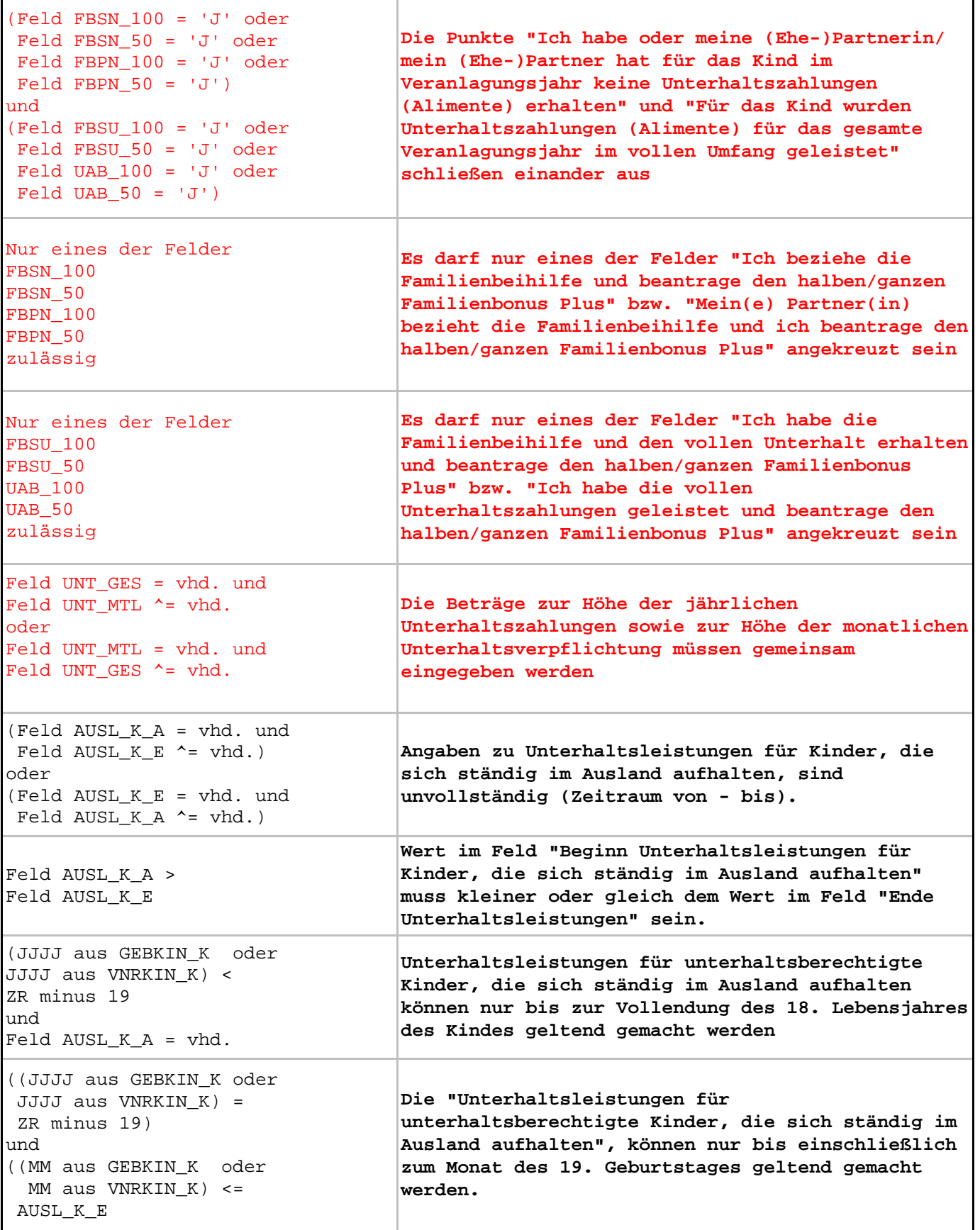

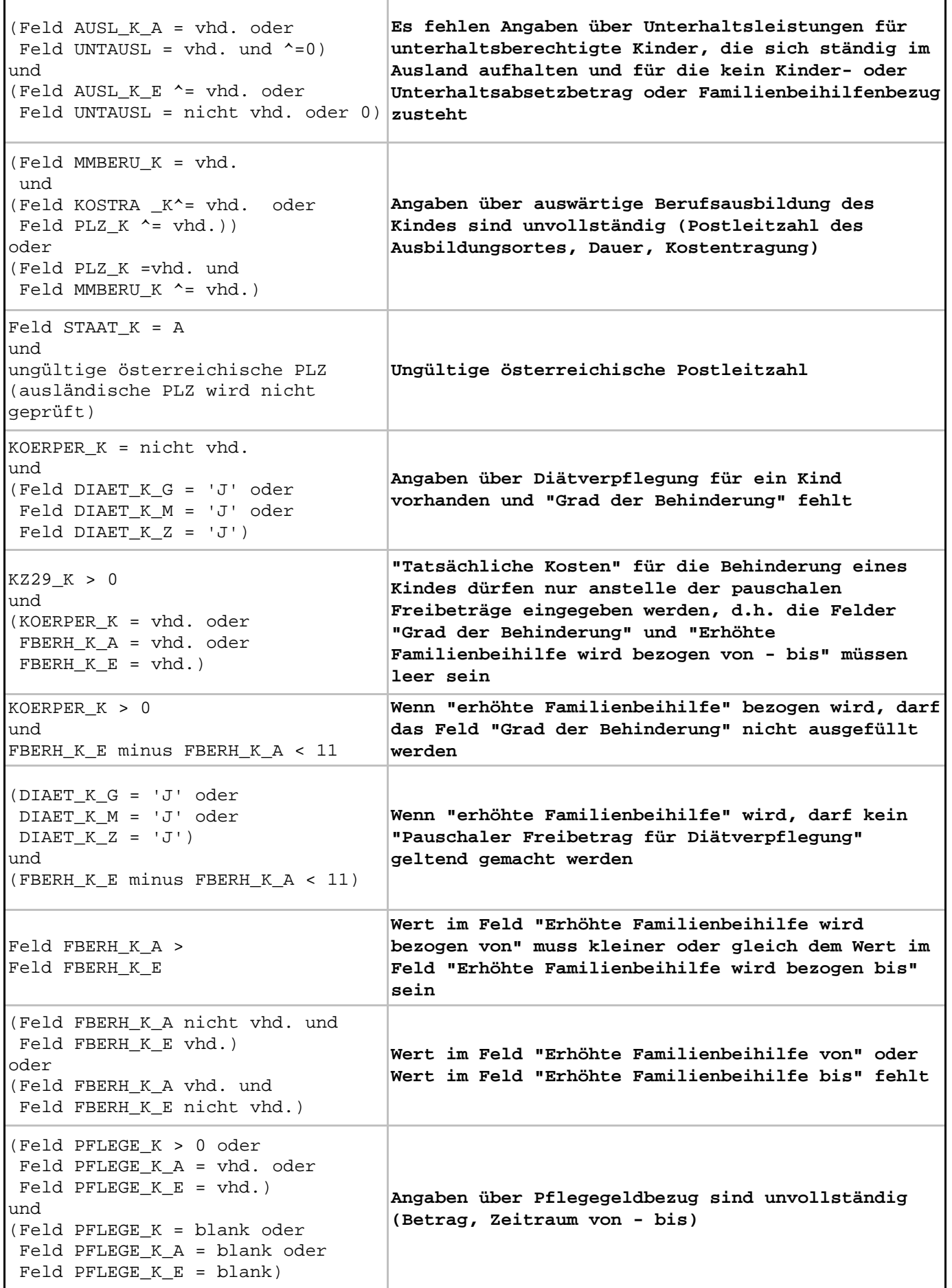

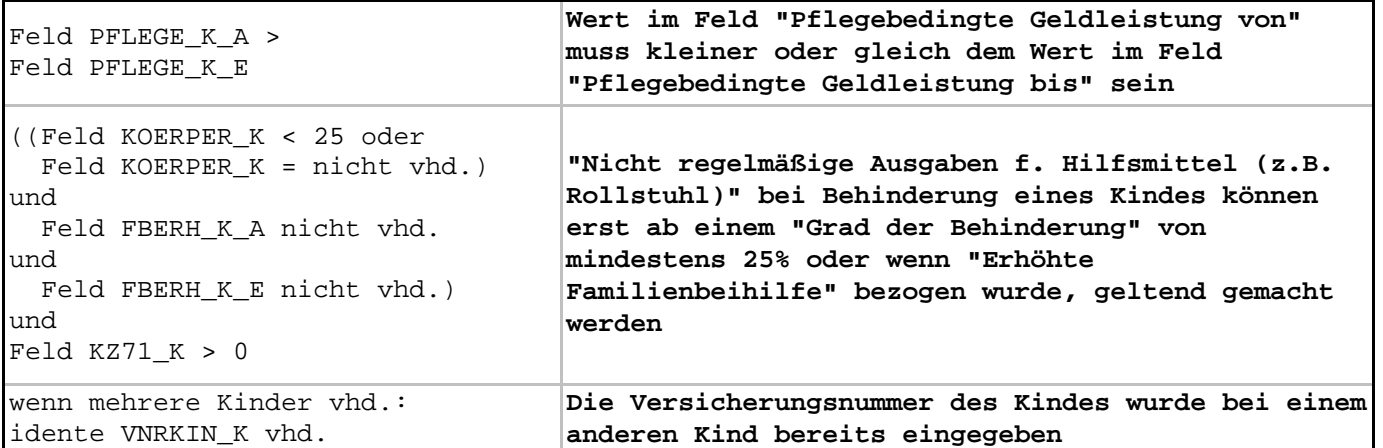

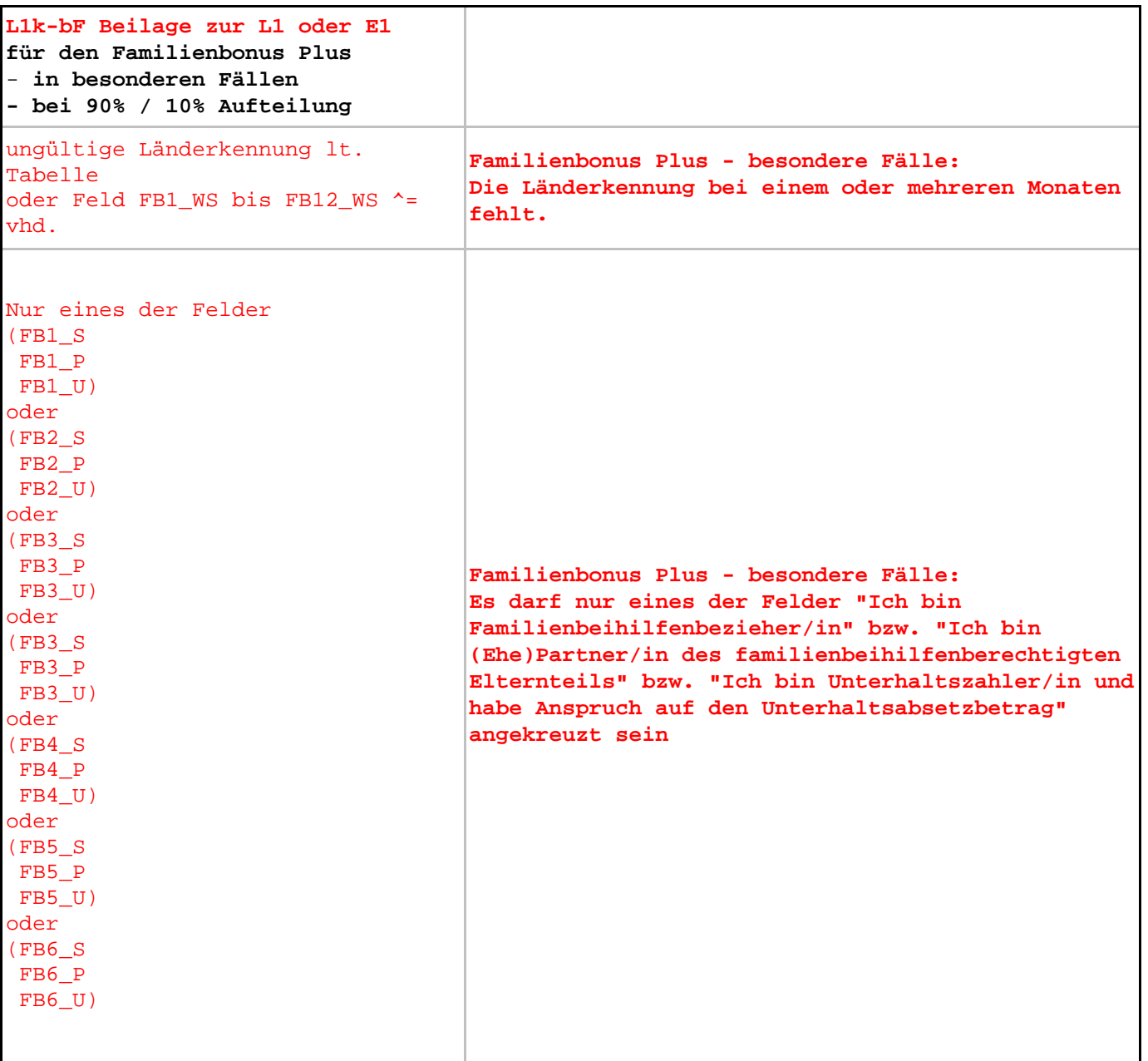

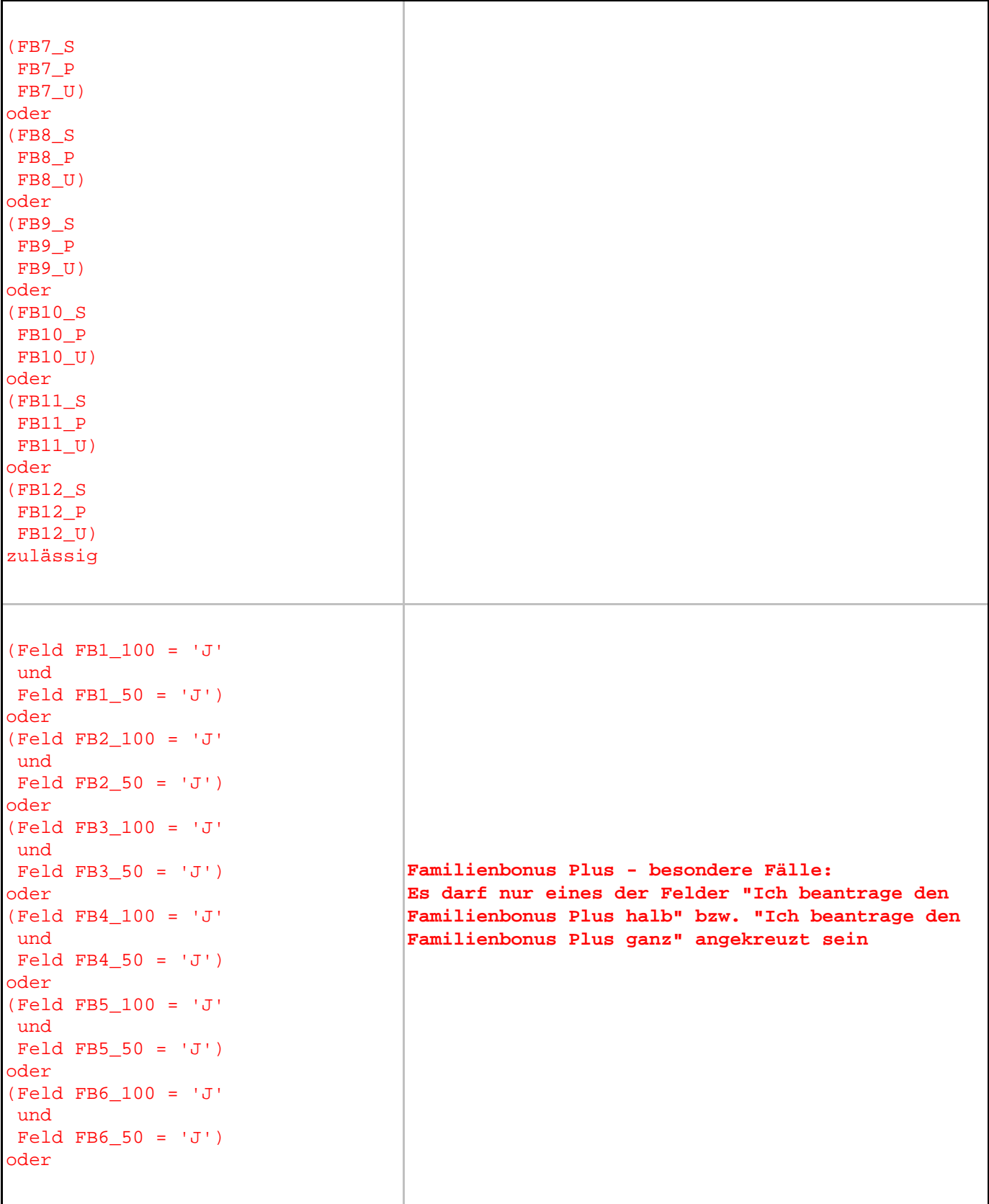

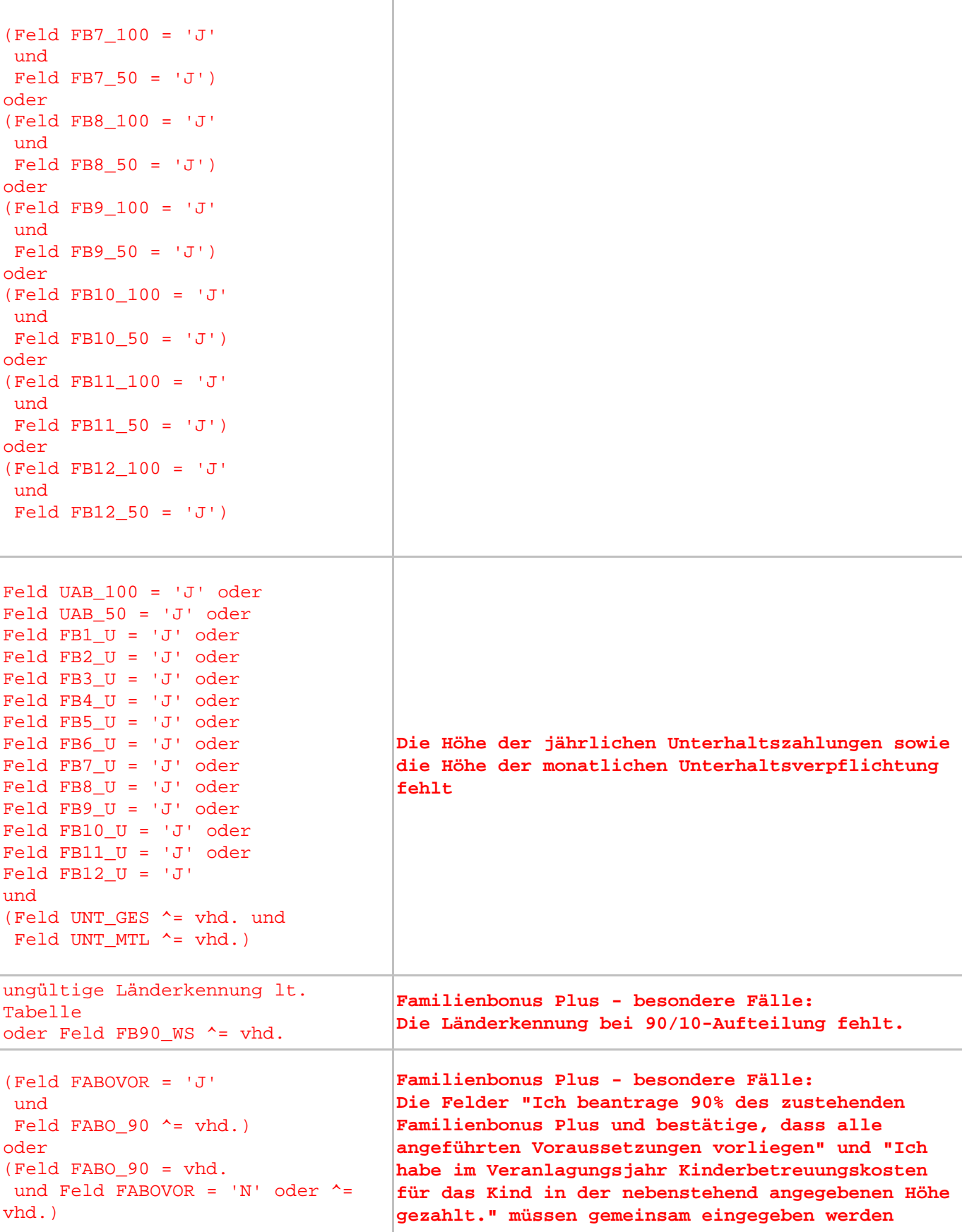

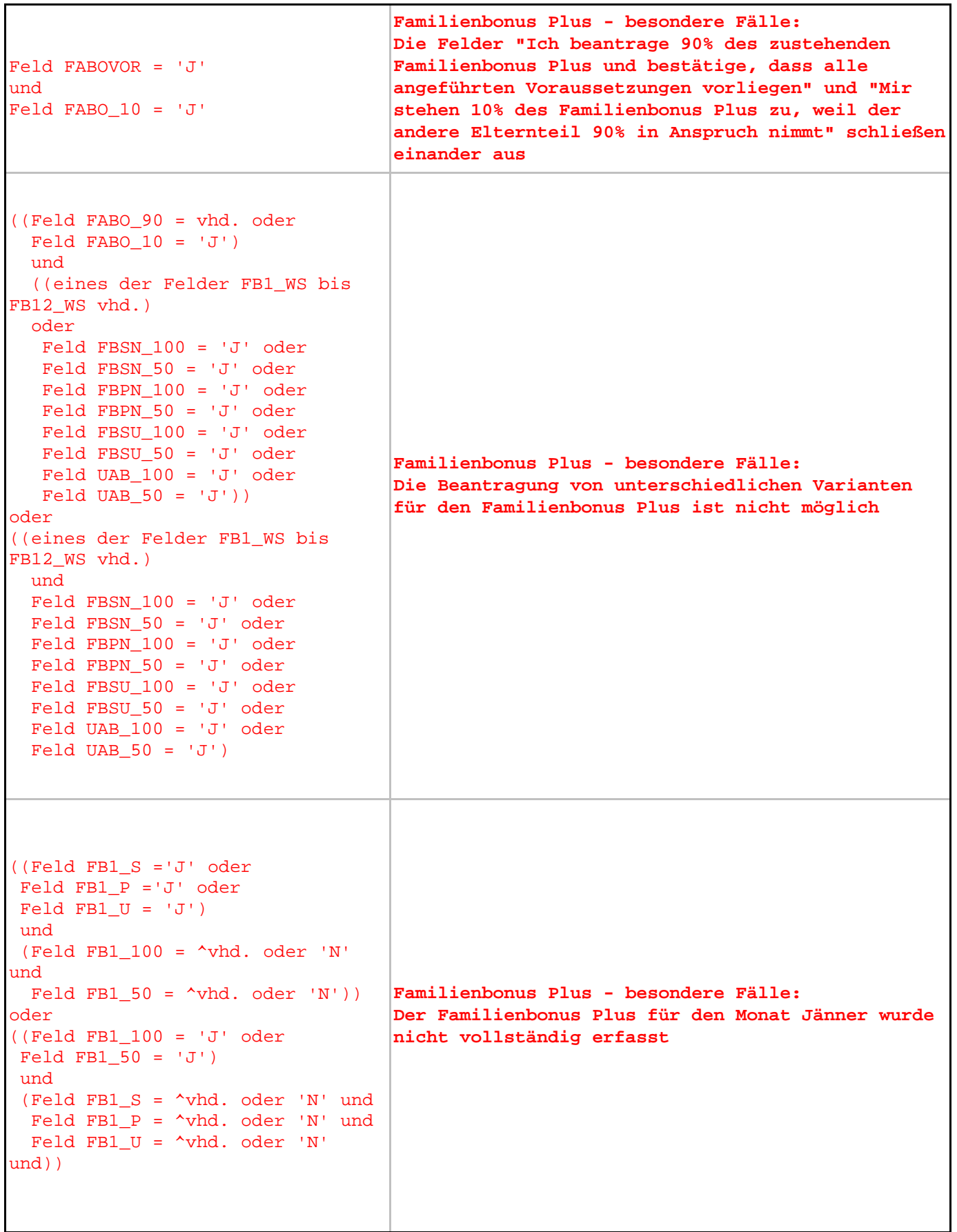

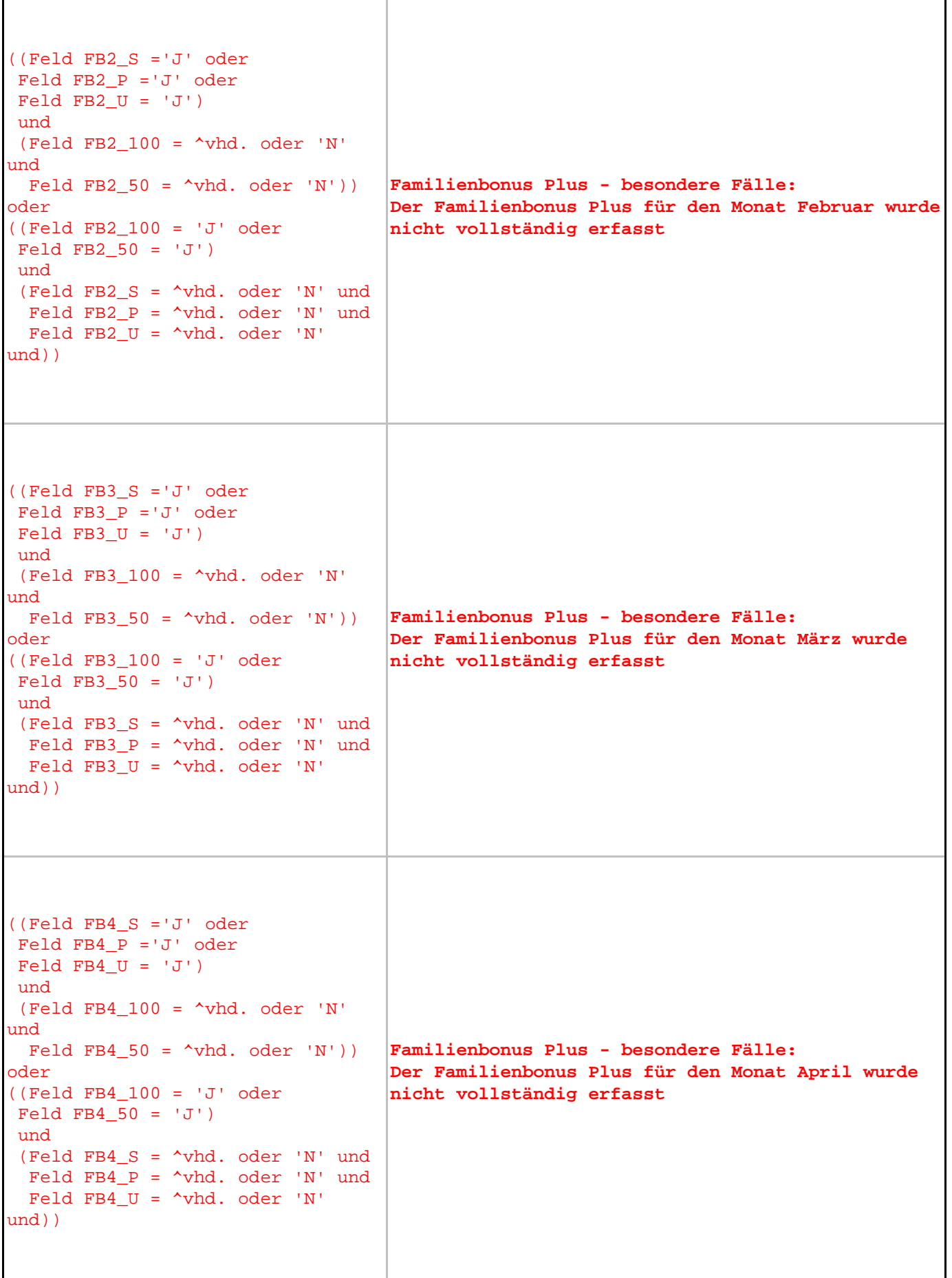

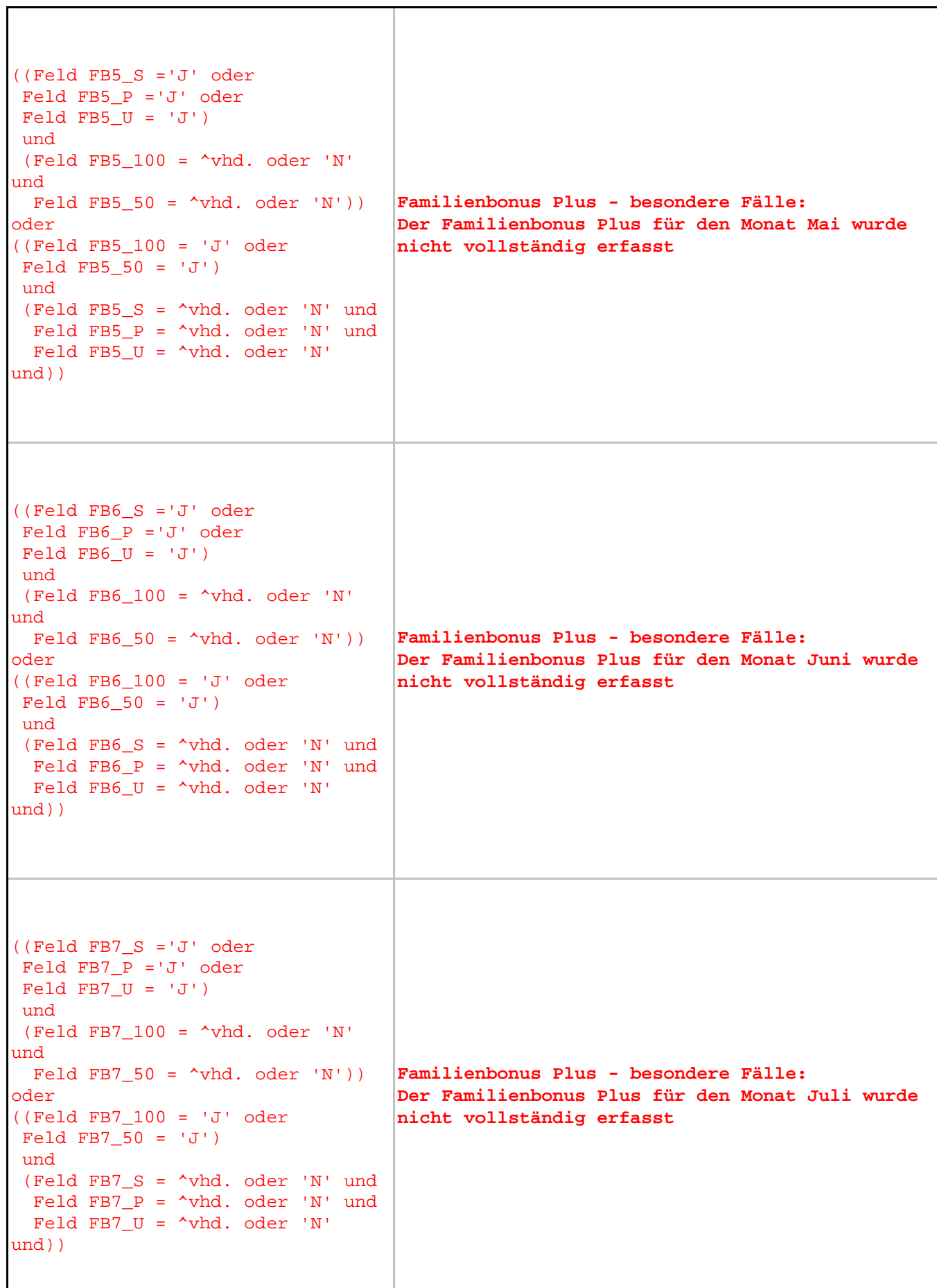

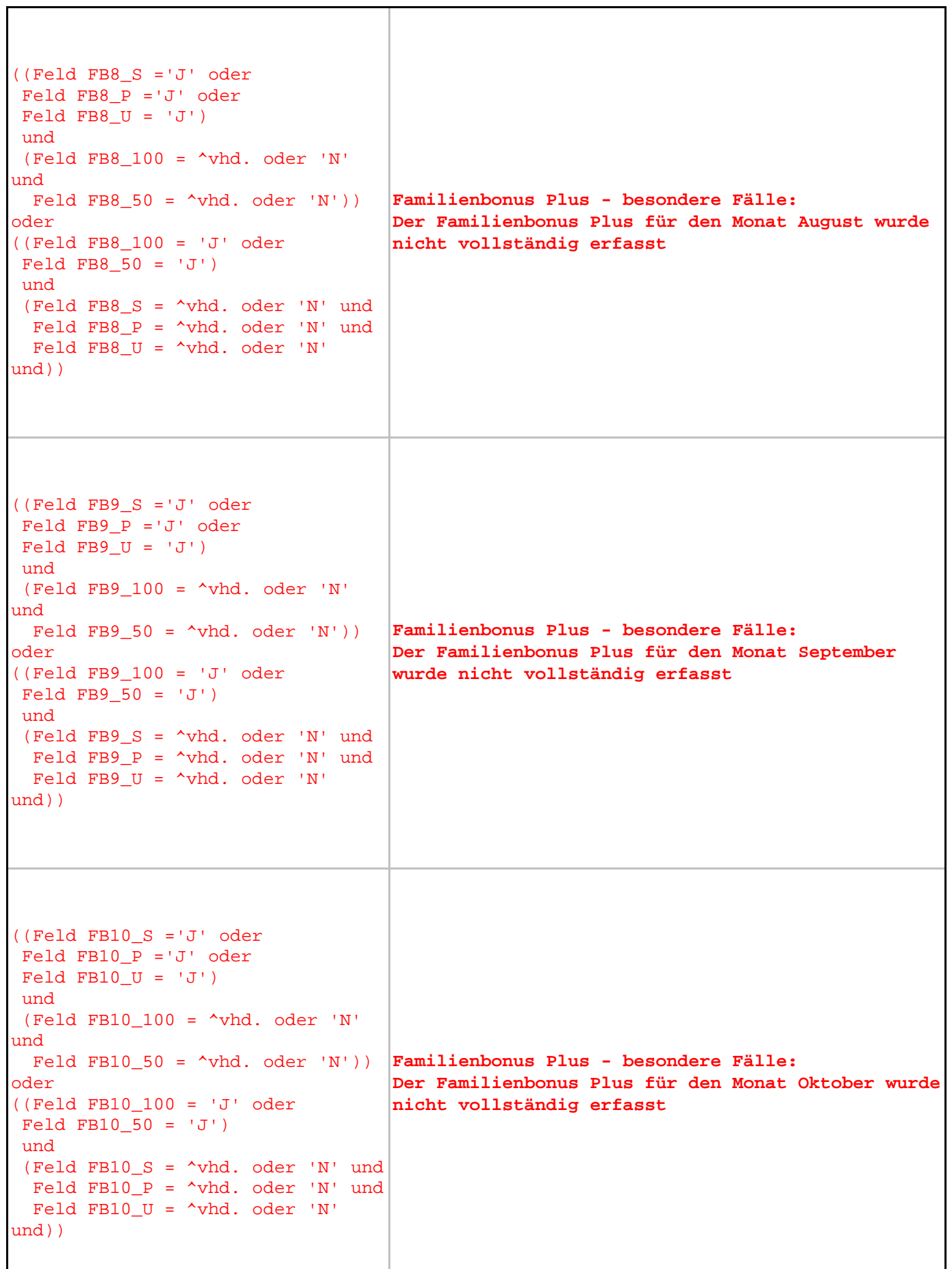

 $\Gamma$ 

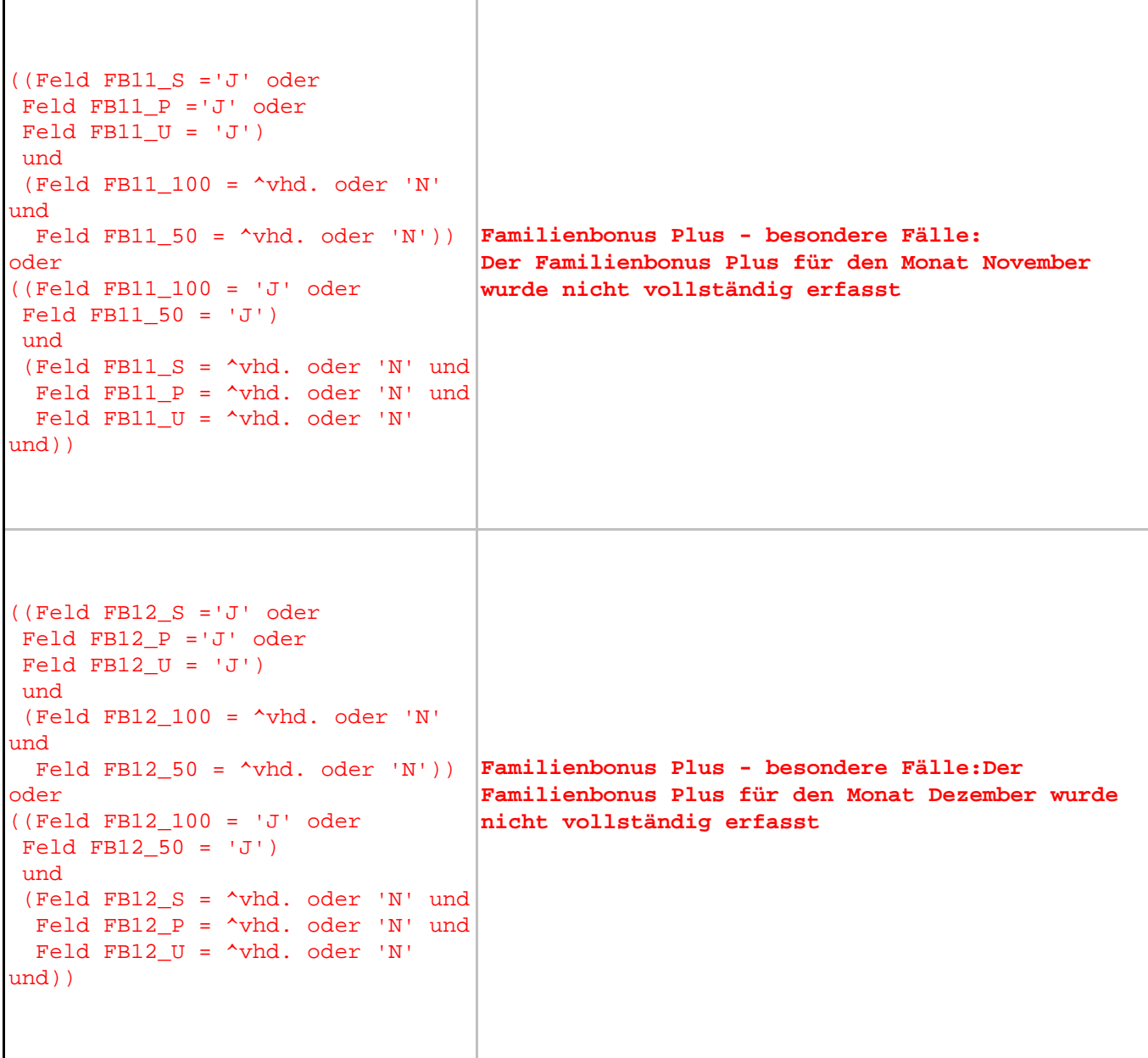

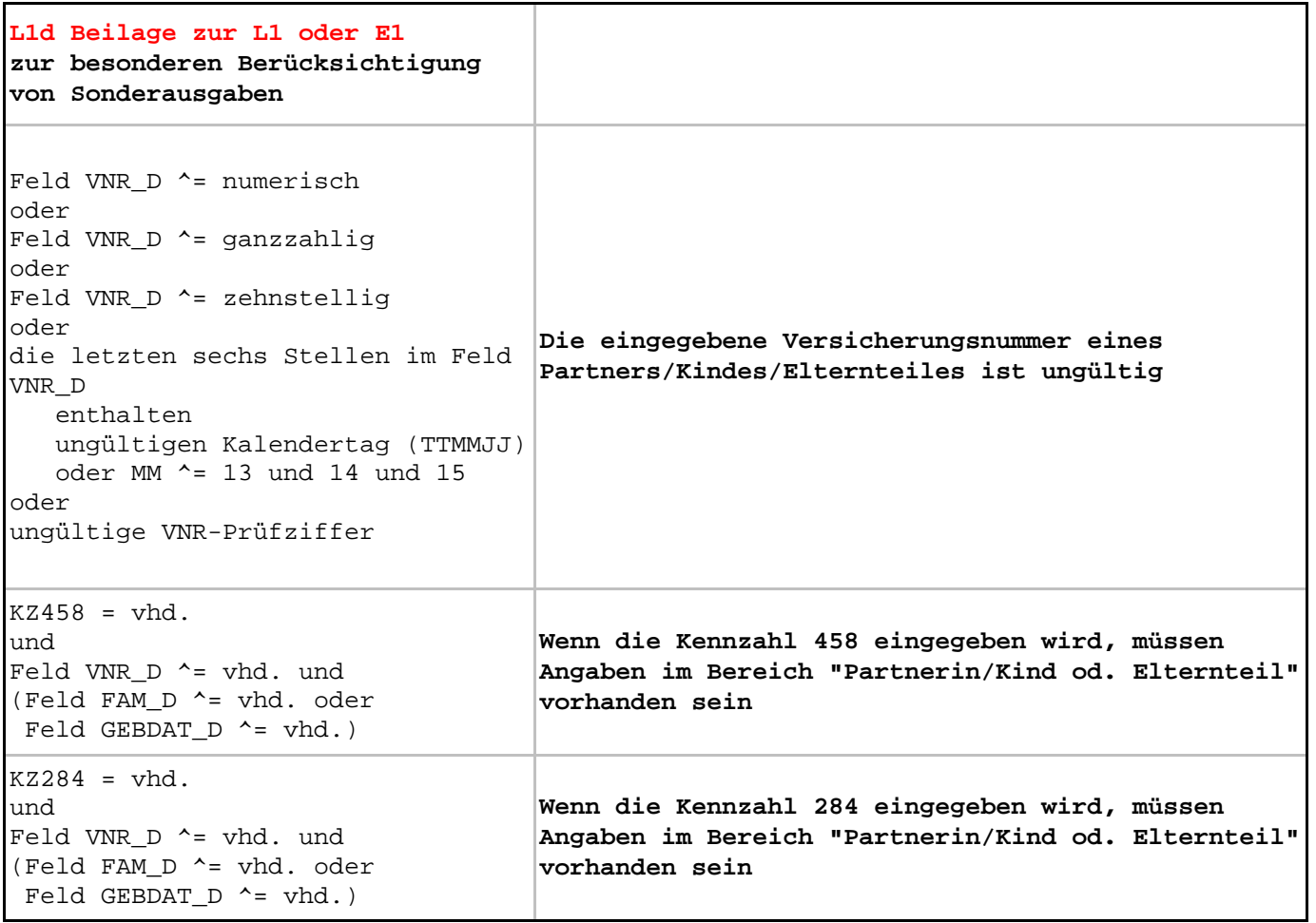